## **BACKGROUND**

Modern VAG ECUs are quite complicated to code / adapt, sometimes many changes are needed to activate a single feature. In order to simplify the process and give a better opportunity to share the available codings, VCP features now the Scripter, a simple Pascal-Like script interpreter.

## **BASIC STRUCTURES AND SYNTAX**

Scripts are based on Pascal, so the syntax is like in Pascal. The script has to be wrapped between begin / end statements. You can find many Pascal tutorials on the internet - Example: <http://www.tutorialspoint.com/pascal>

## **EXAMPLE SCRIPT**

```
BEGIN
              CONNECTTOECUTP20('17') ;
              IF ISCONNECTEDTOECU THEN
              BEGIN
                     WRITELN('CONNECTED') ;
                     WRITELN(GETECUNO) ;
                     WRITELN(GETECUDESCRIPTION) ;
                     WRITELN(DOREADAPK(3)) ;
                     IF DOWRITEAPK(3,'100') THEN WRITELN('APK OK') ELSE WRITELN('APK NOK') ;
                     WRITELN(DOREADAPK(3)) ;
              END
              ELSE
              BEGIN
                     WRITELN('NOT CONNECTED') ;
              END ;
              CLOSECOMMUNICATION ;
       END.
Explanations:
```
CONNECTTOECUTP20('17') – connect to ECU with adressword 17 using TP20 protocol

ISCONNECTEDTOECU – this built-in variable will be set to TRUE when connection was established and to FALSE when not.

WRITELN – just put some text on the "messages" box

GETECUNO – this function will return partnumber of the connected ECU as a string (=text)

GETECUDESCRIPTION – this function will return the description of the connected ECU (for example "Gateway MQB")

DOWRITEAPK(3,'100') – writes value '100' to adaptation channel number 3

### DOREADAPK(3) – reads the value stored in adaptation channel 3

CLOSECOMMUNICATION – closes communication.

# **FUNCTION REFERENCE**

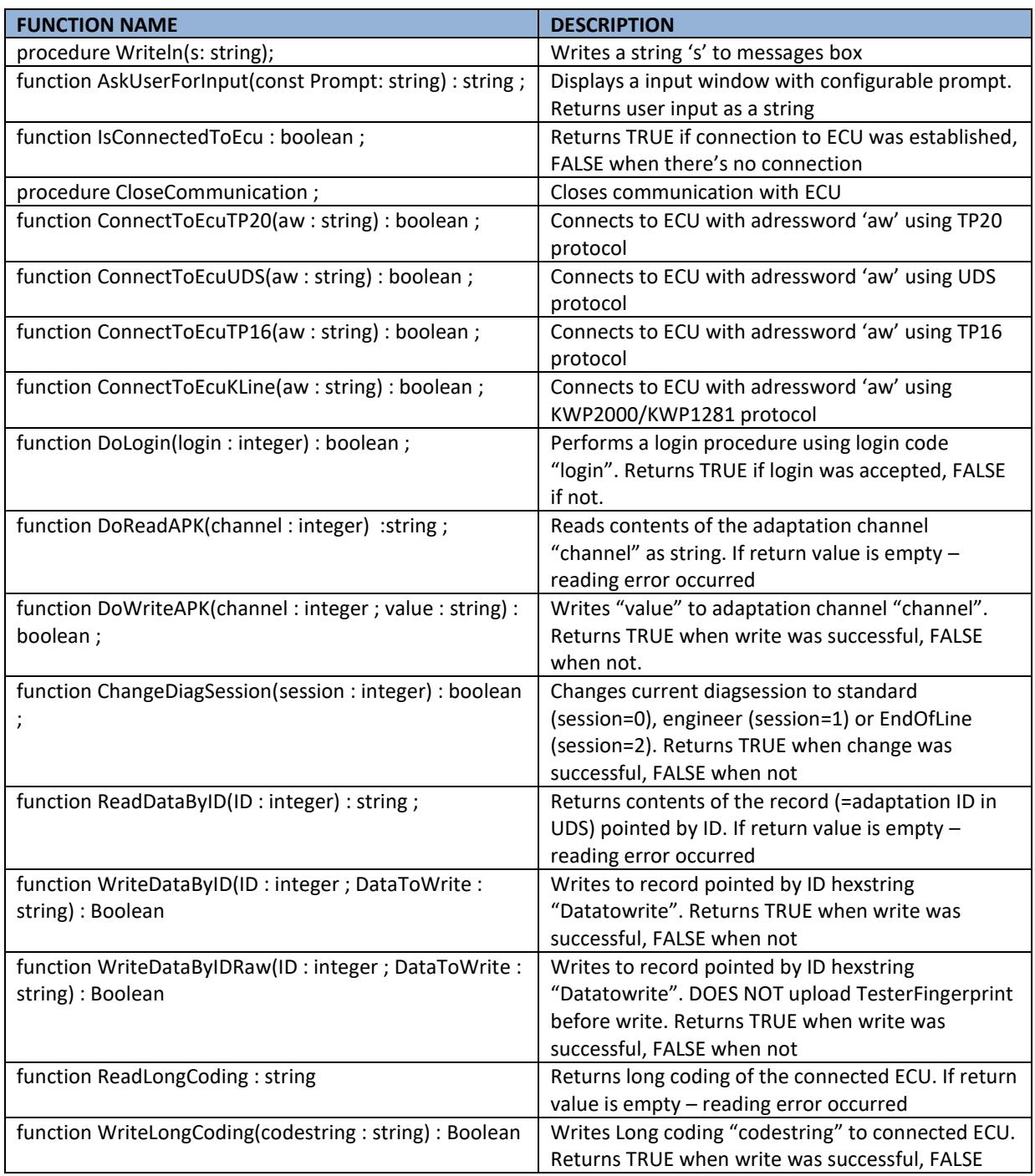

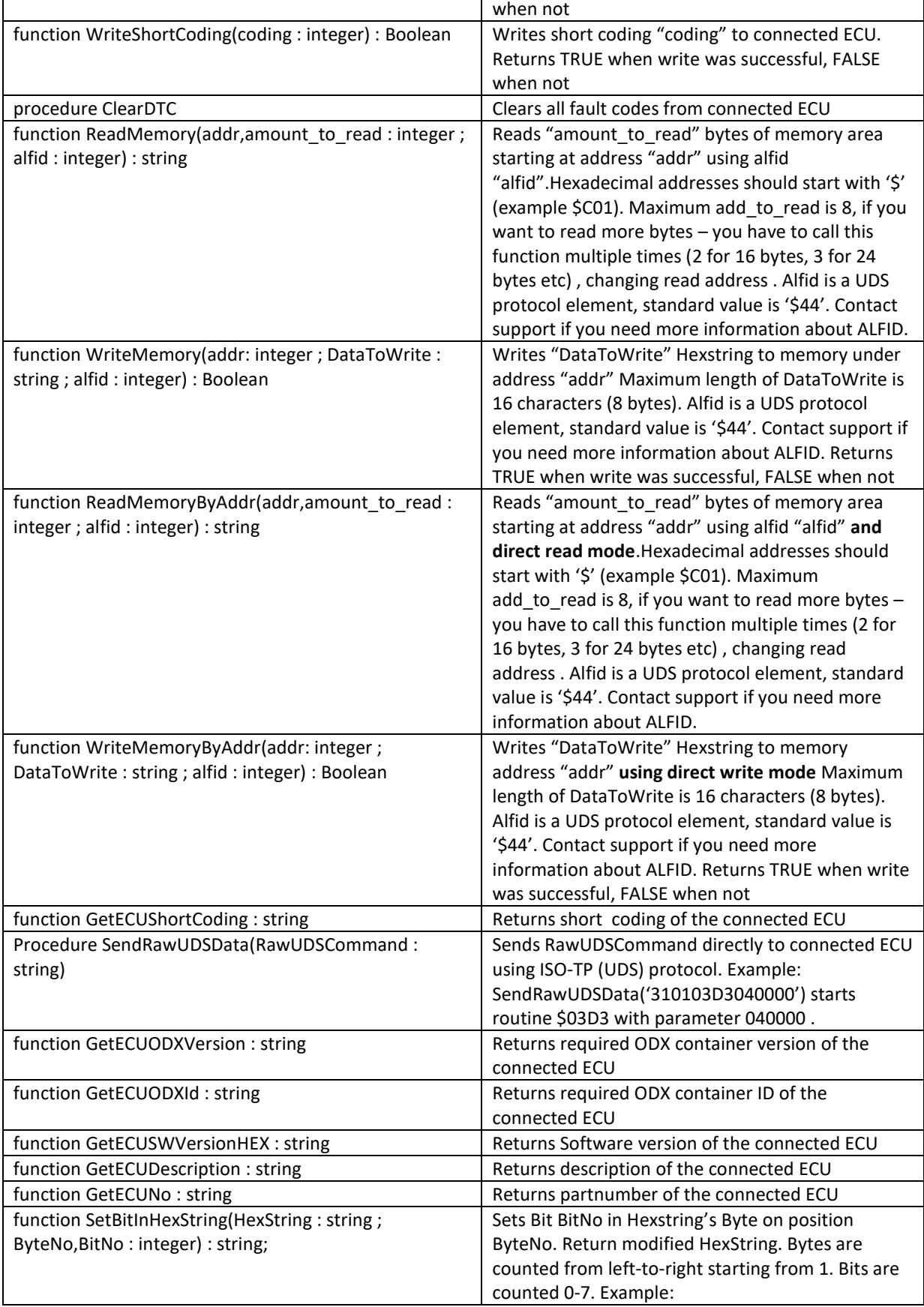

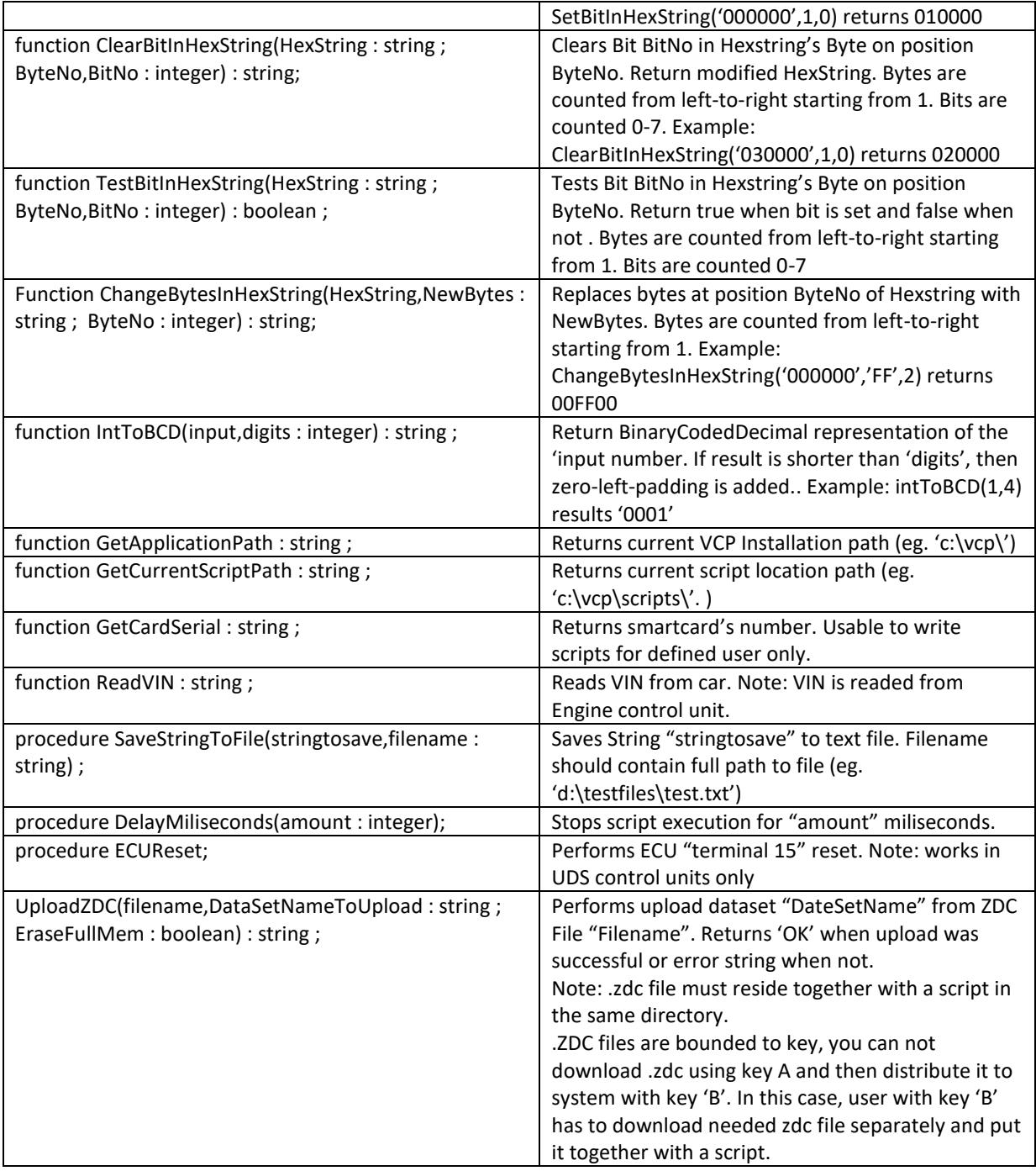

# **CRYPTED SCRIPTS**

If you want to hide contents of the script, just save it as "Crypted script" (.CVCPSCRIPT). After opening such file, its contents will be hidden, without loosing any functionality.

Note: crypted scripts can be only opened. They can not be edited or saved

## **EXAMPLES**

#### LOGIN EXAMPLE

begin ConnectToEcuTP20('19') ; if IsConnectedToEcu then begin writeln('connected') ; writeln(GetECUNo) ; writeln(GetECUDescription) ; if dologin(20103) then writeln ('login OK') else writeln ('login nok') ; end else begin writeln('Not connected') ; end ; closecommunication ; end.

### GETTING USER RESPONSE

var userresponse : string ; begin

userresponse:=AskUserForInput('Please give answer ...') ; writeln(userresponse) ;

end.

### CHANGING DIAGNOSE SESSION

begin ConnectToEcuTP20('17') ; if IsConnectedToEcu then begin writeln('connected') ; writeln(GetECUNo) ; writeln(GetECUDescription) ; writeln(GetECUShortCoding) ; // diagsession 0 - standard, 1 - engineer, 2 - eol if ChangeDiagSession(1) then writeln ('change diagsession OK') else writeln ('change diagsession nok') ; end else begin writeln('Not connected') ; end ; closecommunication ; end.

## CHANGING ADAPTATION CHANNEL

#### begin

```
ConnectToEcuTP20('17') ;
if IsConnectedToEcu then
begin
        writeln('connected') ;
        writeln(GetECUNo) ;
        writeln(GetECUDescription) ;
        writeln(DoReadAPK(3)) ;
        if dowriteapk(3,'100') then writeln('apk ok') else writeln('apk nok') ;
        writeln(DoReadAPK(3)) ;
end
else
begin
        writeln('Not connected') ;
end ;
closecommunication ;
```
end.

### CHANGING SHORT CODING

```
begin
ConnectToEcuTP20('17') ;
if IsConnectedToEcu then
begin
writeln('connected') ;
writeln(GetECUNo) ;
writeln(GetECUDescription) ;
writeln(GetECUShortCoding) ;
if WriteShortCoding(262141) then writeln ('coding OK') else writeln ('coding nok') ;
writeln(GetECUShortCoding) ;
end
else
begin
writeln('Not connected') ;
end ;
closecommunication ;
end.
```
#### READING / WRITING MEMORY

var

readedmem : string ; begin ConnectToEcuTP20('09') ; if IsConnectedToEcu then begin writeln('connected') ; writeln(GetECUNo) ; writeln(GetECUDescription) ; if dologin(42013) then writeln ('login OK') else writeln ('login nok') ; if ChangeDiagSession(1) then writeln ('change diagsession OK') else writeln ('change diagsession nok') ; readedmem:=ReadMemory(\$C01,4,0) ; writeln(readedmem) ; if writememory(\$C01,'40C16233',0) then writeln ('writemem OK') else writeln ('writemem nok') ; readedmem:=ReadMemory(\$C01,4,0) ; writeln(readedmem) ;

end else begin writeln('Not connected') ; end ; closecommunication ; end.

### CHANGING LONG CODING

```
begin
ConnectToEcuUDS('19') ;
if IsConnectedToEcu then
begin
writeln('connected') ;
writeln(GetECUNo) ;
writeln(GetECUDescription) ;
writeln(ReadLongCoding) ;
if writelongcoding('000000340B087300CF00025A1C0F00010001000000000000000000000001') then writeln 
('Coding OK') else writeln ('Coding nok') ;
writeln(ReadLongCoding) ;
if changediagsession('02') then writeln ('change diagsession OK') else writeln ('change diagsession nok') ;
end
else
begin
writeln('Not connected') ;
end ;
closecommunication ;
end.
```
## SETTING AND CLEARING BITS IN HEXSTRING

var teststring : string ; begin teststring:='01020408' ; if TestBitInHexString(teststring,4,3) then writeln('ok') ; // returns true when bit 3 in hexstring's byte 4 is set. teststring:=SetBitInHexString(teststring,1,2) ; // sets bit 2 in hexstring's byte 1 writeln(teststring) ; teststring:=ClearBitInHexString(teststring,1,2) ; // clears bit 2 in hexstring's byte 1 writeln(teststring) ; end.

#### UPLOADING THE ZDC FILE

begin if ConnectToEcuUDS('55') then begin // uploads file 'passatcc\_5m0\_xenon.zdc', dataset name 'PASSAT\_CC\_5M0907357F\_AFS\_DATA' // with eraseFullMemory on // prints 'OK' if upload was successful writeln(uploadzdc('passatcc\_5m0\_xenon.zdc','PASSAT\_CC\_5M0907357F\_AFS\_DATA',true)); closecommunication ; end ; end.

#### ALL TOGETHER. EXAMPLE CHANGES TAILLIGHTS CONFIGURATION TABLE FOR GOLF 7

const

// golf rdw LED

addr100a='250000410200E4000000000000000000250000420400E40000000000000000002608001602006400 0000000000000000261800180400640000000000000000002210003918006408090A0000000000002220003A1 80064080A0A000000000000';

addr170a='220000001800640600803E000A09000A220000001800640700803E000A0A000A' ;

addr1c0a='090B00311900D6000000000000000000091B00321900D6000000000000000000';

addr1a0a='010C002E1B00BF000000000000000000201A002A08008A000000000000000000';

#### // golf rdw bulb

addr100b='00000000000000000000000000000000000000000000000000000000000000000C08001602006400 00000000000000000C1800180400640000000000000000000D10003918006408091C0000000000000D20003A 180064080A1C000000000000';

addr170b='090A002908009C000000000000000000091A002A08009C000000000000000000' ; addr1c0b='090B00311900E4000000000000000000091B00321900E4000000000000000000' ; addr1a0b='090C002E1B00E400000000000000000000000000000000000000000000000000' ;

```
var
i : integer ;
readeddata : string ;
readedcoding : string ;
addr100,addr170,addr1c0,addr1a0 : string ;
userinp : string ;
```
begin

```
userinp:=AskUserForInput('LEDs = 1 ; Bulbs = 2') ;
if (userinp<>'1') and (userinp<>'2') then
begin
writeln('Wrong input !') ;
exit ;
end ;
if userinp='1' then
begin
addr100:=addr100a ;
addr170:=addr170a ;
addr1c0:=addr1c0a ;
addr1a0:=addr1a0a ;
end 
else
begin
addr100:=addr100b ;
addr170:=addr170b ;
addr1c0:=addr1c0b ;
addr1a0:=addr1a0b ;
end ;
if ConnectToEcuUDS('09') then
begin
if DoLogin(31347) then
  begin 
  readeddata:=ReadDataByID($0D0B) ;
  readedcoding:=ReadDataByID($0600) ; 
  writeln('Coding:' + readedcoding) ;
  readedcoding:=ClearBitInHexString(readedcoding,7,7) ;
  writeln('CodingN:' + readedcoding) ;
  writeln('CNF:' + readeddata) ;
  for i:=1 to 192 do
   readeddata[$100*2+i]:=addr100[i] ;
  for i:=1 to 64 do
   readeddata[$170*2+i]:=addr170[i] ;
  for i:=1 to 64 do
   readeddata[$1c0*2+i]:=addr1c0[i] ;
```
 for i:=1 to 64 do readeddata[\$1a0\*2+i]:=addr1a0[i] ;

writeln('CNF1:' + readeddata) ;

 WriteDataByID(\$F198,readdatabyid(\$f198)) ; if WriteDataByID(\$0D0B,readeddata) then writeln ('CNF OK') else writeln('CNF Error') ; if WriteDataByID(\$0600,readedcoding) then writeln ('Coding OK') else writeln('Coding Error') ;

 end ; CloseCommunication ; end else writeln('comm error !') ; end.

Have FUN !